## Obsah

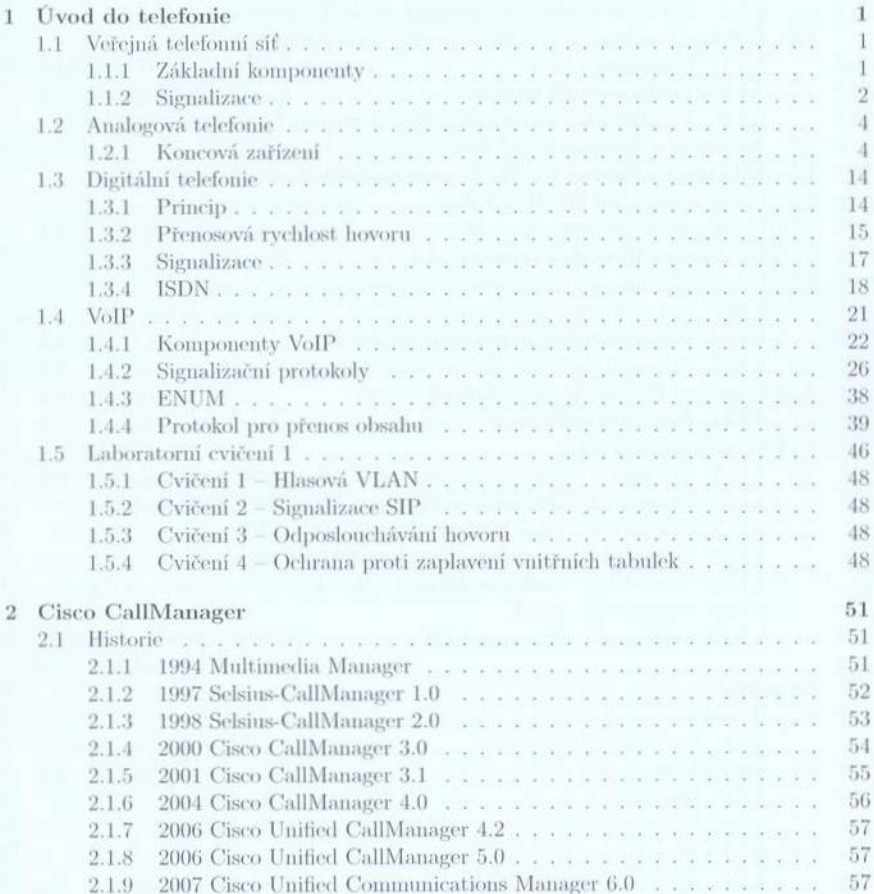

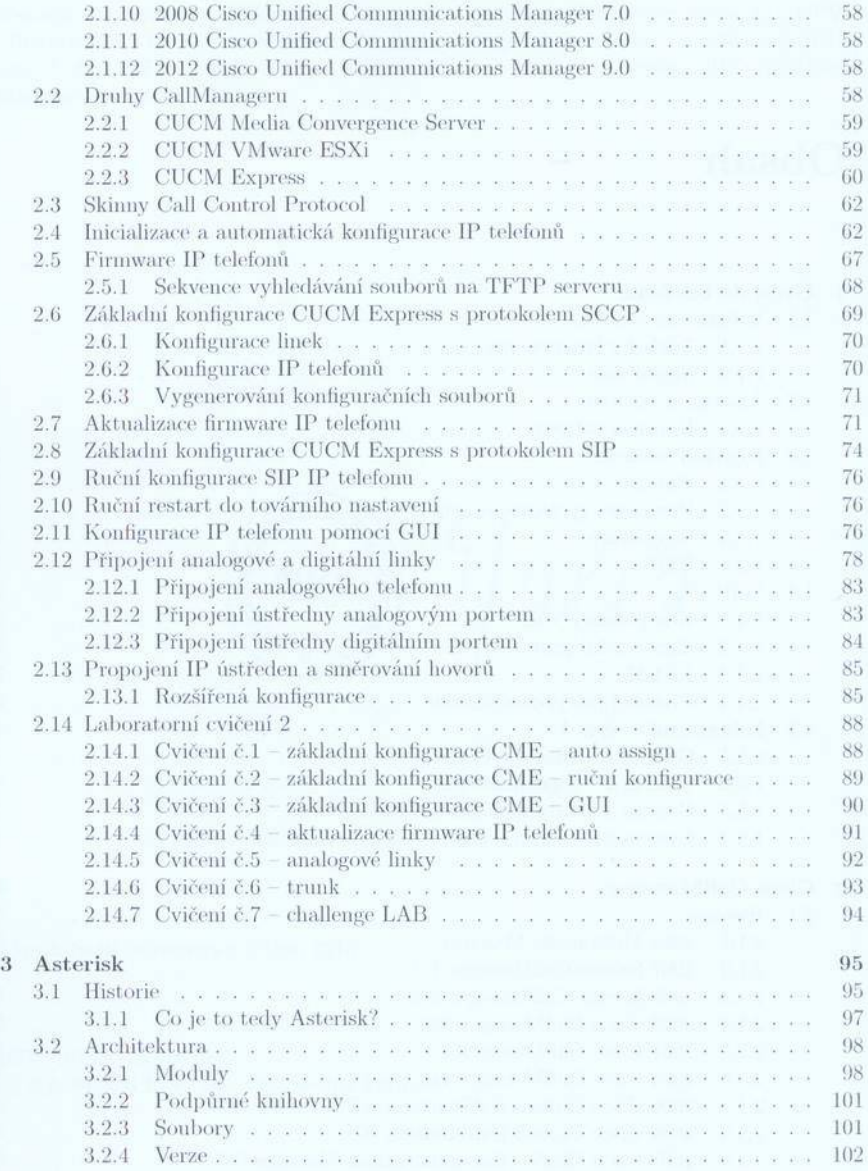

 $\rm ii$ 

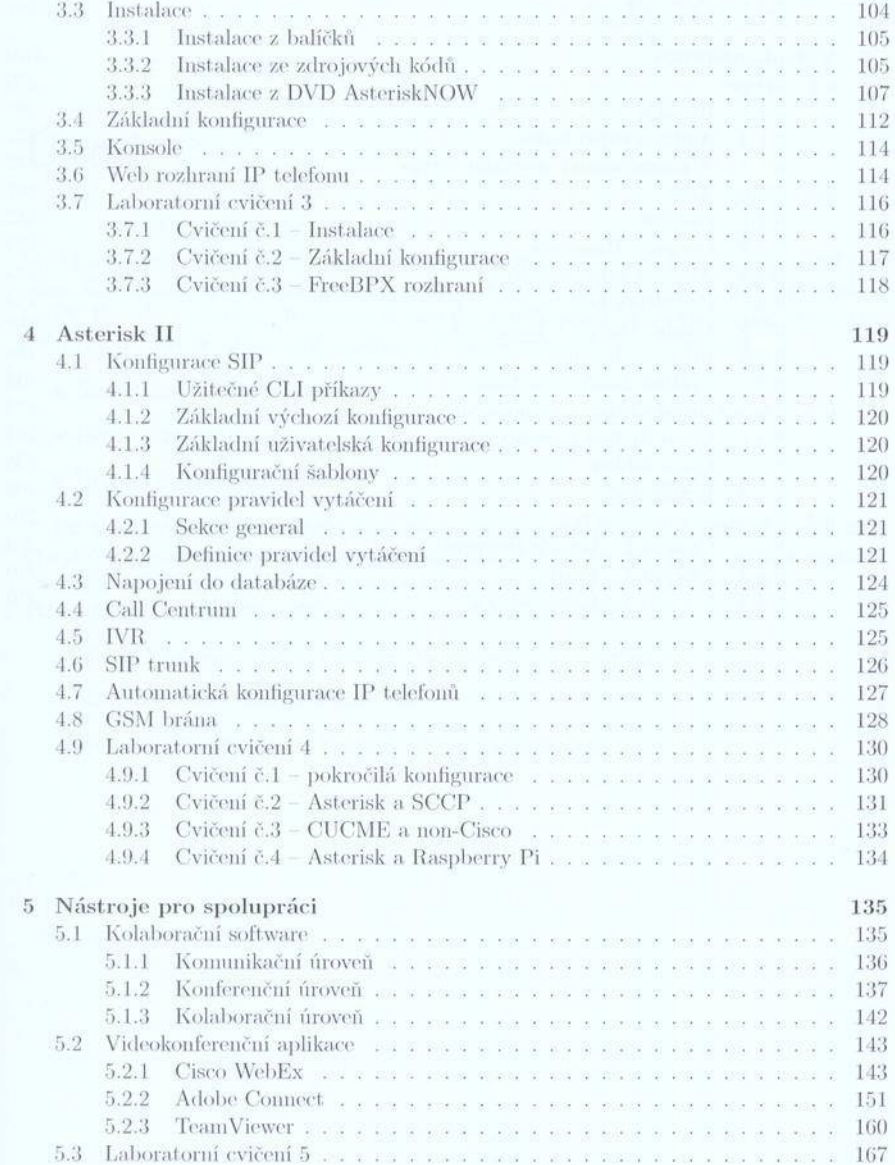

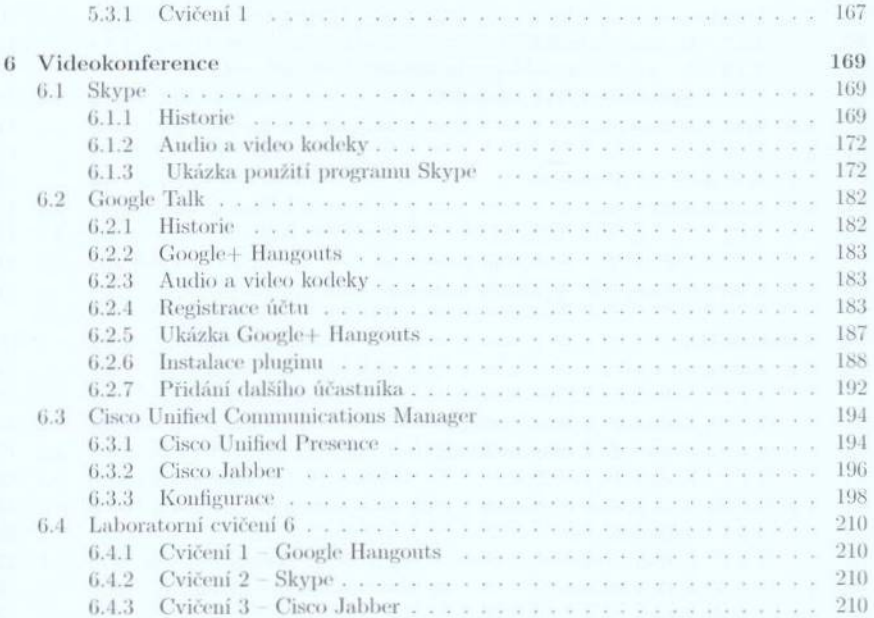